# **AutoCAD Crack License Keygen For Windows**

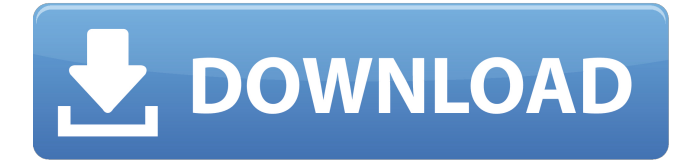

### **AutoCAD Download**

Contents In 2003, Autodesk claimed that AutoCAD "is now a part of Autodesk's family of products that have one goal: to bring the most innovative technology to the masses at an affordable price," and "AutoCAD is not just a CAD program. AutoCAD is the world's leading 2D/3D software". The latest version of AutoCAD is 20.5.1. Released on 10 March 2017, its first update in more than three years, the release included more than 25 new features and fixes. Among the new features are augmented reality, simple 2D line artwork and 3D artwork, and improved geometric model tracking. The latest beta version of AutoCAD 2019 is 18.1. AutoCAD is a commercially released software application. Autodesk announced AutoCAD 2015 at the AutoCAD World Congress in Las Vegas on 4 May 2014. At the conference, the company unveiled AutoCAD 2015, its second version of the product in three years. In October 2014, Autodesk also announced that the company planned to release its next version of AutoCAD (18) by April 2015. In March 2015, Autodesk released AutoCAD Mechanical for free, to ease the transition to modern CAD software. In late April 2015, Autodesk announced that it was transitioning the AutoCAD product line to a subscriptionbased model, starting with AutoCAD 2017. History AutoCAD started out in the late 1970s as a low-end version of a CAD program produced by Microplan and branded as Microplan DX. It was distributed free of charge for internal use by U.S. Geological Survey (USGS) and other government clients, and as a large scale CAD project by contractors to USGS. The first public release of AutoCAD was in 1982 as AutoCAD for Micros, a desktop app with the working title of AutoCAD1. It was developed by AutoDesk (then Autodesk) in Palo Alto, California. AutoDesk was founded by mechanical engineer Ray Dart in 1968. Dart designed and developed AutoCAD, and worked as AutoDesk's president until 1993. Autodesk claimed AutoCAD is the world's leading 2D/3D software, saying that "AutoCAD is an industrial-strength 2D/3D CAD program, providing software with the power,

### **AutoCAD Crack Download For Windows**

Addins (AutoCAD Activation Code 2000) – a form of LISP application created for the purpose of integration into AutoCAD Free Download. The addins were later ported to the VBA API and later to the.NET

API. A distinction has to be made between addins and Macro addins. Macro addins are.NET/VBA applications and Addins are AutoLisp or Visual LISP addins. See also List of CAD software References External links Category:Windows-only software Category:AutoCAD. [\*\*63\*\*]{} (1986) 455. E. M. Lifshitz, L. P. Pitaevskii, Statistical Physics, Part 2 (Pergamon Press, Oxford, 1980) p. 83. T. Mora and F. Ortmann, Phys. Rev. B [\*\*79\*\*]{} (2009) 014426. F. Ortmann, I. Groma, T. Daudel and D. Uhl, Phys. Rev. Lett. [\*\*97\*\*]{} (2006) 097203. F. Ortmann and I. Groma, Phys. Rev. E [\*\*75\*\*]{} (2007) 021104. H. Fröhlich and A. Zee, Phys. Rev. [\*\*99\*\*]{} (1955) 1056. D. J. Amit, Y. Y. Goldschmidt, G. Grinstein and D. R. Nelson, J. Phys. A: Math. Gen. [\*\*16\*\*]{} (1983) L11. M. Suzuki and M. Isobe, J. Phys. A: Math. Gen. [\*\*28\*\*]{} (1995) L127. D. J. Amit, Y. Y. Goldschmidt, G. Grinstein and S. Sachdev, Phys. Rev. B [\*\*32\*\*]{} (1985) 7668. A. J. Bray and M. A. Moore, Phys. Rev. Lett. [\*\*58\*\*]{} (1987) 57. E. Carlon, E. Orlandini, F. Ritort and M. Sellitto, J. Phys. A: Math. Gen. [\*\*31\*\*]{} ca3bfb1094

### **AutoCAD Crack+ Activation Free**

Turn off computer Go to Autodesk Autocad options and select to have a 32 bit Autocad, save it in a folder. Go to Autodesk Autocad and create a new project. If you have not already done so, install the Autodesk Autocad keygen from the keygen download. Now that the keygen is installed, a 32-bit Autocad will be selected by default. Steps for installing the Autocad 2010 Beta on Mac Install Autodesk Autocad and activate it. Go to Autodesk Autocad options and select to have a 32-bit Autocad, save it in a folder. Go to Autodesk Autocad and create a new project. If you have not already done so, install the Autodesk Autocad keygen from the keygen download. Now that the keygen is installed, a 32-bit Autocad will be selected by default. Installing Autodesk AutoCAD 2010 on Windows Go to Autodesk Autocad options and select to have a 32-bit Autocad, save it in a folder. Go to Autodesk Autocad and create a new project. If you have not already done so, install the Autodesk Autocad keygen from the keygen download. Now that the keygen is installed, a 32-bit Autocad will be selected by default. See also Autodesk Civil 3D - A free 3D Civil Engineering program for Microsoft Windows Autodesk AutoCAD - Free 2D and 3D CAD for PC, Mac, and Linux External links Autodesk Website for Autodesk AutoCAD 2010 Autodesk Website for Autodesk AutoCAD 2010 Beta Category:Computer-aided design software for Windows Category:Geometry processing AutoCAD Category:CAD software for Linux Category:Free software programmed in C++ Category:Free software programmed in Perl Category:Free software programmed in Python Category:Free software programmed in Tcl Category:Free software programmed in Ruby Category:3D graphics software for Linux Category:Computerrelated introductions in 2009 Category:2009 softwareTuesday, May 16, 2013 What I've Learned About Tipping in New York City If

### **What's New in the?**

Auto-Assign Media Size to Drawing: Rely on AutoCAD to select the optimal media size automatically, based on the drawing size and/or the media size (video: 1:13 min.). AutoCAD Dashboard: Get the help you need. You can interact with the AutoCAD application from anywhere on your device. (video: 0:40 min.) ArcGIS Integration: Share your data and collaborate on them together. Co-edit data on a mobile device and track changes back to your drawing and other files. (video: 2:34 min.) Freestyle/Freehand Editing: Draw directly on a raster, erase as needed, and capture images of your work for sharing. Use the pencil tool to draw freehand lines, or trace an image using the freehand line tool (video: 0:41 min.) Text, Assemblies, and Links: Easily integrate text, tables, and figures into your designs using AutoCAD's library of pre-installed text, tables, and figures. (video: 0:39 min.) Toolbars, Folders, and Labels: Organize your tools, drawings, and assemblies using the toolbars, folders, and labels on your device. (video: 0:30 min.) Gestures: Interact with your drawing using gestures. Drag, pinch, and rotate drawings using your finger, without needing to use a mouse. (video: 1:36 min.) Design Data Communication: Rely on AutoCAD to send, receive, and store data files securely from anywhere on your device. (video: 1:03 min.) GUIDANCE AND ASSISTANCE: Work more efficiently with AutoCAD guidance. Using AutoCAD's high-resolution display, you can move, rotate, zoom, and switch to different views from a single drawing. (video: 0:46 min.) Production Quality: Easily streamline your production workflow and save time with AutoCAD's new production-quality workspace. (video: 1:15 min.) AutoCAD 2019 Solution Highlights: Infinity Design Environment: Create and work in the AutoCAD Infinity

## **System Requirements:**

Head over to here for all of the information about the game and check out our latest trailer. If you're new to us and want to know more, make sure to check out our review and mini-guide to the game. Version 1.3.8 of the game has just gone live and with it, a new store for you to spend your Creds on, as well as some bug fixes. Head over to the Dev Blog for the full details. We're so excited to be opening the doors on The Void this week! The Void

<https://thelifeofbat.com/wp-content/uploads/2022/07/goldlaqu.pdf> [https://r-posts.com/wp](https://r-posts.com/wp-content/uploads/2022/07/AutoCAD__Crack___For_PC.pdf)[content/uploads/2022/07/AutoCAD\\_\\_Crack\\_\\_\\_For\\_PC.pdf](https://r-posts.com/wp-content/uploads/2022/07/AutoCAD__Crack___For_PC.pdf) [http://capabiliaexpertshub.com/wp](http://capabiliaexpertshub.com/wp-content/uploads/2022/07/hibilasi.pdf)[content/uploads/2022/07/hibilasi.pdf](http://capabiliaexpertshub.com/wp-content/uploads/2022/07/hibilasi.pdf) <http://djolof-assurance.com/?p=38382> <https://xtc-hair.com/autocad-crack-activation-win-mac-2/> [https://tucorsetera.com/wp](https://tucorsetera.com/wp-content/uploads/2022/07/AutoCAD-123.pdf)[content/uploads/2022/07/AutoCAD-123.pdf](https://tucorsetera.com/wp-content/uploads/2022/07/AutoCAD-123.pdf) [https://lacomfortair.com/autocad-crack-license-key-full](https://lacomfortair.com/autocad-crack-license-key-full-latest-2022-2/)[latest-2022-2/](https://lacomfortair.com/autocad-crack-license-key-full-latest-2022-2/) [http://www.tampabestplaces.com/wp-content/uploads/2022/07/Auto](http://www.tampabestplaces.com/wp-content/uploads/2022/07/AutoCAD__Crack__Free_License_Key_Free_X64_April2022.pdf) [CAD\\_\\_Crack\\_\\_Free\\_License\\_Key\\_Free\\_X64\\_April2022.pdf](http://www.tampabestplaces.com/wp-content/uploads/2022/07/AutoCAD__Crack__Free_License_Key_Free_X64_April2022.pdf) <https://klassenispil.dk/autocad-crack-with-full-keygen-free-for-pc/> [https://serippyshop.com/wp](https://serippyshop.com/wp-content/uploads/2022/07/AutoCAD-31.pdf)[content/uploads/2022/07/AutoCAD-31.pdf](https://serippyshop.com/wp-content/uploads/2022/07/AutoCAD-31.pdf) <https://fitenvitaalfriesland.nl/autocad-with-registration-code/> <http://www.hacibektasdernegi.com/wp-content/uploads/pearyam.pdf> <http://freemall.jp/autocad-crack-activator.html> [https://original-engelsrufer.com/wp](https://original-engelsrufer.com/wp-content/uploads/2022/07/leshber.pdf)[content/uploads/2022/07/leshber.pdf](https://original-engelsrufer.com/wp-content/uploads/2022/07/leshber.pdf) <https://www.scalping.es/wp-content/uploads/2022/07/patizav.pdf> [http://match2flame.com/autocad-2017-21-0-crack-activation-code](http://match2flame.com/autocad-2017-21-0-crack-activation-code-with-keygen-pc-windows-march-2022/)[with-keygen-pc-windows-march-2022/](http://match2flame.com/autocad-2017-21-0-crack-activation-code-with-keygen-pc-windows-march-2022/)

[https://oceanofcourses.com/wp](https://oceanofcourses.com/wp-content/uploads/2022/07/AutoCAD-26.pdf)[content/uploads/2022/07/AutoCAD-26.pdf](https://oceanofcourses.com/wp-content/uploads/2022/07/AutoCAD-26.pdf) <https://officinabio.it/wp-content/uploads/2022/07/AutoCAD-44.pdf> [https://imotisofiaoblast.com/wp](https://imotisofiaoblast.com/wp-content/uploads/2022/07/AutoCAD__Crack_2022Latest.pdf)[content/uploads/2022/07/AutoCAD\\_\\_Crack\\_2022Latest.pdf](https://imotisofiaoblast.com/wp-content/uploads/2022/07/AutoCAD__Crack_2022Latest.pdf)